## What is SQL?

SQL stands for "structured query language". It is a language used to query, analyze, and manipulate data from databases. Today, SQL is one of the most widely used tools in data.

# I datacamp SQL for Data Science SQL Basics Cheat Sheet

Learn SQL online at www.DataCamp.com

### > The different dialects of SQL

Although SQL languages all share a basic structure, some of the specific commands and styles can differ slightly. Popular dialects include MySQL, SQLite, SQL Server, Oracle SQL, and more. PostgreSQL is a good place to start —since it's close to standard SQL syntax and is easily adapted to other dialects.

### > Sample Data

Throughout this cheat sheet, we'll use the columns listed in this sample table of airbnb\_listings

SELECT \* FROM airbnb listings WHERE number of rooms  $>= 3$ : SELECT \* FROM airbnb listings WHERE number of rooms  $> 3$ : 2. Get all the listings where number\_of\_rooms is more than 3 SELECT \* FROM airbnb listings WHERE number of rooms =  $3$ : 3. Get all the listings where number\_of\_rooms is exactly equal to 3 SELECT \* FROM airbnb listings WHERE number of rooms  $\leq 3$ : 4. Get all the listings where number\_of\_rooms is lower or equal to 3 SELECT \* 5. Get all the listings where number\_of\_rooms is lower than 3

FROM airbnb\_listings WHERE number of rooms  $<$  3:

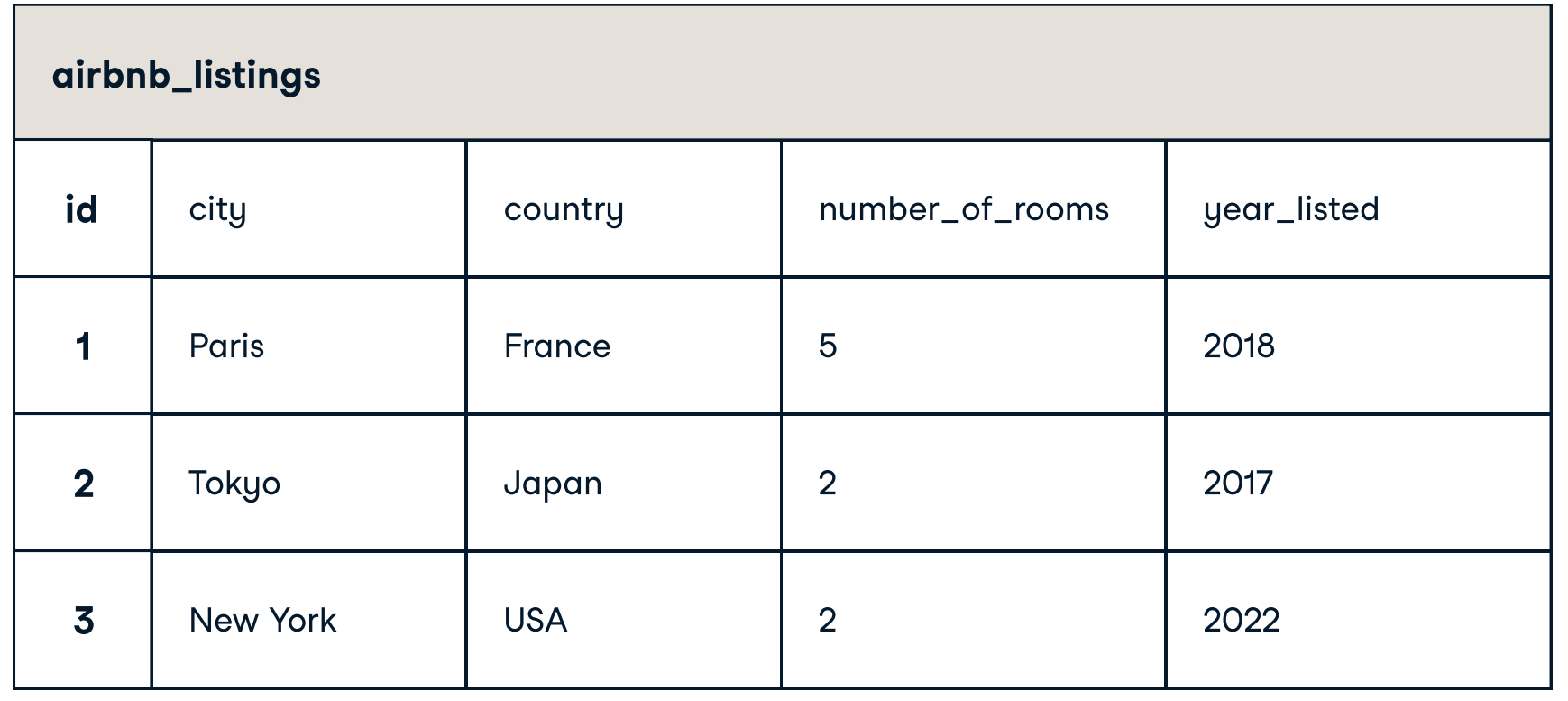

### > Filtering Data

#### Filtering on numeric columns

SELECT city, year\_listed FROM airbnb listings; 3. Get the city and year\_listed columns from the table 1. Get all the listings where number\_of\_rooms is more or equal to 3

SELECT id, city FROM airbnb\_listings ORDER BY number of rooms ASC: 4. Get the listing id, city, ordered by the number\_of\_rooms in ascending order

SELECT id, city FROM airbnb\_listings 5. Get the listing id, city, ordered by the number\_of\_rooms in descending order

ORDER BY number of rooms DESC;

#### 6. Get all the listings with 3 to 6 rooms

SELECT \* FROM airbnb\_listings WHERE number of rooms BETWEEN 3 AND 6:

### > Querying tables

1. Get all the columns from a table

SELECT \* FROM airbnb listings:

2. Return the city column from the table

SELECT city FROM airbnb listings;

```
SELECT SUM(number_of_rooms)
1. Get the total number of rooms available across all listings
 SELECT AVG(number_of_rooms)
2. Get the average number of rooms per listing across all listings
 SELECT MAX(number_of_rooms)
3. Get the listing with the highest number of rooms across all listings
 SELECT MIN(number_of_rooms)
4. Get the listing with the lowest number of rooms across all listings
```
6. Get the first 5 rows from the airbnb\_listings table

SELECT \* FROM airbnb\_listings LIMIT 5:

7. Get a unique list of cities where there are listings

```
SELECT DISTINCT city
FROM airbnb lisitings;
```
#### Filtering on text columns

7. Get all the listings that are based in 'Paris'

SELECT \* FROM airbnb\_listings WHERE  $city = 'Paris'$ :

8. Get the listings based in the 'USA' and in 'France'

SELECT \* FROM airbnb\_listings WHERE country IN ('USA', 'France'):

9. Get all the listings where the city starts with  $'j'$  and where the city does not end in  $'t'$ 

SELECT \* FROM airbnb\_listings WHERE city LIKE 'i%' AND city NOT LIKE '%t';

```
SELECT country, SUM(number_of_rooms)
5. Get the total number of rooms for each country
SELECT country, AVG(number_of_rooms)
6. Get the average number of rooms for each country
SELECT country, MAX(number_of_rooms)
7. Get the listing with the maximum number of rooms per country
SELECT country, MIN(number_of_rooms)
8. Get the listing with the lowest amount of rooms per country
SELECT country, AVG(number_of_rooms) AS avg_rooms
ORDER BY avg rooms ASC:
9. For each country, get the average number of rooms per listing, sorted by ascending order
SELECT country, AVG(number_of_rooms)
WHERE country IN ('USA','Japan');
10. For Japan and the USA, get the average number of rooms per listing in each country
SELECT country, COUNT(id) AS number_of_listings
11. Get the number of listings per country
HAVING COUNT(id) > 10012. Get all the years where there were more than 100 listings per year
```
#### Learn Data Skills Online at www.DataCamp.com

#### Filtering on multiple columns

10. Get all the listings in `Paris` where number\_of\_rooms is bigger than 3

SELECT \* FROM airbnb\_listings WHERE city =  $'$ Paris' AND number of rooms > 3: 11. Get all the listings in `Paris` OR the ones that were listed after 2012

SELECT \* FROM airbnb\_listings

WHERE city =  $'$ Paris' OR vear listed > 2012;

SELECT \* FROM airbnb\_listings

SELECT \* FROM airbnb\_listings

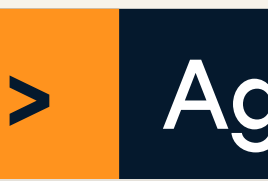

#### Filtering on missing data

12. Return the listings where number\_of\_rooms is missing

```
WHERE number of rooms IS NULL;
```
13. Return the listings where number\_of\_rooms is not missing

```
WHERE number of rooms IS NOT NULL;
```
### > Aggregating Data

### Simple aggregations

FROM airbnb listings:

FROM airbnb listings;

FROM airbnb listings:

FROM airbnb listings:

### Grouping, filtering, and sorting

FROM airbnb\_listings GROUP BY country;

FROM airbnb\_listings GROUP BY country:

FROM airbnb\_listings GROUP BY country:

FROM airbnb\_listings GROUP BY country;

FROM airbnb\_listings GROUP BY country

FROM airbnb\_listings

GROUP BY country:

FROM airbnb\_listings GROUP BY country;

SELECT year\_listed

FROM airbnb\_listings GROUP BY year\_listed

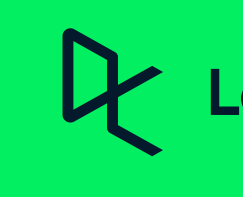